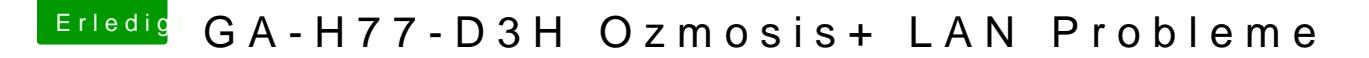

Beitrag von buuhr vom 2. April 2015, 17:08

Also, ich habe in der Reihenfolge gemacht Kext ins /S/L/E und in IONetworkingFamily.kext eingefügt

danach die anderen Dateien gelöscht, neu gestartet

aber ich habe beim Hinzufügen diese Auswahl: